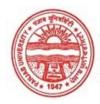

### Provisional Admit Card for Under Graduate Examinations (Semester) - September,2020

Examination Bachelor of Science

Semester 6

Session September, 2020

Application No. 137276

Roll No. 17058011

Candidate Name BANDNA

Father's Name SHANKAR DAYAL SHARMA

Mother's Name SUMAN

Regd. No. 12517000202

Subject PHY CHM MAT

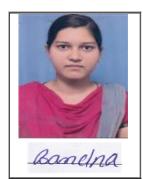

Note:=>Candidates must check and verify the Date-sheet/Revised date-sheet available on P.U. Website http://exams.puchd.ac.in/datesheet.php before appearing in the Examination

### **Important Instructions:**

- 1. Regular College/Department/Regional Centre Students shall receive the Question Paper/s as per Date-sheet for a particular day from their respective College/Department/Regional Centre using different electronic modes.
- 2. Private/USOL students shall download Question Paper/s as per Date-sheet for a particular day after successful Login on UG/PG Website.
- 3. All students can Download Question Paper/s by <u>Clicking here</u> Question Paper/s as per Date-sheet for a particular day will be available on UG /PG Exam website as follows:
  - 8:40 AM for Slot # 1 i.e. (9 AM to 11 AM) -Refer DateSheet
  - 9:40 AM for Slot # 2 i.e. (10 AM to 12 noon) -Refer DateSheet
  - 1:40 PM for Slot # 3 i.e. (2 PM to 4 PM) -Refer DateSheet

In case any student doesn't have mobile or facing network problem etc., he/she can seek help from the nearest Nodal centre of their area/city.

- 4. Candidate must attempt the question paper in blue ball-point pen and in his own handwriting.
- 5. Candidate will solve the question paper from their remote location on A4 size printable sheets (preferably lined) in his/her own handwriting. The maximum page limit is 12 sheets of which only one side has to be used.
- 6. Candidate will not be asked to attempt any compulsory question.
- 7. Candidate will be required to attempt 50% of the question paper by choosing any questions. However, the candidate shall ensure that he/she has attempted an answer carrying 50% of the maximum marks where 50% is fraction (2.5 will be 2). The answer should be reasonable/specific and to be covered within time limit of 2 hours.
- 8. Candidate will be required to write the following information on the first page of answer sheet:

i) University Roll No. (in figures) \_\_\_\_\_ (in words) \_\_\_\_

ii) Name of the student

iii) Class/Semester

iv) Name of Paper

v) Code of Paper

vi) Total number of pages written

vii) Signature

viii) Date of Exam

- 9. Candidate will be required to scan all the attempted sheets in a serial order along with Admit card and merge them into a single PDF file. The first page of PDF file should be Admit card (Compulsory).
- 10. Answer-Sheet Submission
- a. Regular College/Department/Regional Centre Students Candidate will be required to submit PDF file of his/her Answer-sheet to the College E-mail/Website/Hard Copy through Registered Post/Speed Post to their respective College/Department/Regional Centre within 4 hours from the start of examination.
- b. Private/USOL students will be required to submit PDF file of his/her Answer-sheet to the University by Email on <a href="mailto:ugexampu@gmail.com">ugexampu@gmail.com</a> within 4 hours from the start of examination.
  - c. Candidate must specify Class Name, University RollNo and Paper Name in the subject line of Email.
- 11. Candidate must have own personal Email ID which will be used to send/upload the Answer-Sheet.

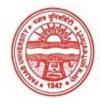

## Provisional Admit Card for Under Graduate Examinations (Semester) - September,2020

Examination Bachelor of Science

Semester 6

Session September, 2020

Application No. 137296
Roll No. 17058012
Candidate Name BEDIKA

Father's Name BALVIR SINGH
Mother's Name PARVEEN KUMARI

Regd. No. 12517000203 Subject PHY CHM MAT

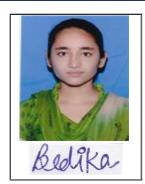

Note:=>Candidates must check and verify the Date-sheet/Revised date-sheet available on P.U. Website http://exams.puchd.ac.in/datesheet.php before appearing in the Examination

#### **Important Instructions:**

- 1. Regular College/Department/Regional Centre Students shall receive the Question Paper/s as per Date-sheet for a particular day from their respective College/Department/Regional Centre using different electronic modes.
- 2. Private/USOL students shall download Question Paper/s as per Date-sheet for a particular day after successful Login on UG/PG Website.
- 3. All students can Download Question Paper/s by <u>Clicking here</u> Question Paper/s as per Date-sheet for a particular day will be available on UG /PG Exam website as follows:
  - 8:40 AM for Slot # 1 i.e. (9 AM to 11 AM) -Refer DateSheet
  - 9:40 AM for Slot # 2 i.e. (10 AM to 12 noon) -Refer DateSheet
  - 1:40 PM for Slot # 3 i.e. (2 PM to 4 PM) -Refer DateSheet

In case any student doesn't have mobile or facing network problem etc., he/she can seek help from the nearest Nodal centre of their area/city.

- 4. Candidate must attempt the question paper in blue ball-point pen and in his own handwriting.
- 5. Candidate will solve the question paper from their remote location on A4 size printable sheets (preferably lined) in his/her own handwriting. The maximum page limit is 12 sheets of which only one side has to be used.
- 6. Candidate will not be asked to attempt any compulsory question.
- 7. Candidate will be required to attempt 50% of the question paper by choosing any questions. However, the candidate shall ensure that he/she has attempted an answer carrying 50% of the maximum marks where 50% is fraction (2.5 will be 2). The answer should be reasonable/specific and to be covered within time limit of 2 hours.
- 8. Candidate will be required to write the following information on the first page of answer sheet:

i) University Roll No. (in figures) (in words)

ii) Name of the student iii) Class/Semester

iv) Name of Paper v) Code of Paper

vi) Total number of pages written vii) Signature

viii) Date of Exam

9. Candidate will be required to scan all the attempted sheets in a serial order along with Admit card and merge them into a single PDF file. The first page of PDF file should be Admit card (Compulsory).

## 10. Answer-Sheet Submission

- a. Regular College/Department/Regional Centre Students Candidate will be required to submit PDF file of his/her Answer-sheet to the College E-mail/Website/Hard Copy through Registered Post/Speed Post to their respective College/Department/Regional Centre within 4 hours from the start of examination.
- b. Private/USOL students will be required to submit PDF file of his/her Answer-sheet to the University by Email on <a href="mailto:ugexampu@gmail.com">ugexampu@gmail.com</a> within 4 hours from the start of examination.
  - c. Candidate must specify Class Name, University RollNo and Paper Name in the subject line of Email.
- 11. Candidate must have own personal Email ID which will be used to send/upload the Answer-Sheet.

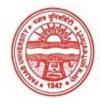

## Provisional Admit Card for Under Graduate Examinations (Semester) - September,2020

Examination Bachelor of Science

Semester 6

Session September, 2020

Application No. 137350
Roll No. 17058019
Candidate Name MEERA

Father's Name KARAM CHAND
Mother's Name KANTA DEVI
Regd. No. 12517000207
Subject PHY CHM MAT

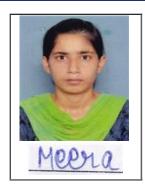

Note:=>Candidates must check and verify the Date-sheet/Revised date-sheet available on P.U. Website http://exams.puchd.ac.in/datesheet.php before appearing in the Examination

#### **Important Instructions:**

- 1. Regular College/Department/Regional Centre Students shall receive the Question Paper/s as per Date-sheet for a particular day from their respective College/Department/Regional Centre using different electronic modes.
- 2. Private/USOL students shall download Question Paper/s as per Date-sheet for a particular day after successful Login on UG/PG Website.
- 3. All students can Download Question Paper/s by <u>Clicking here</u> Question Paper/s as per Date-sheet for a particular day will be available on UG /PG Exam website as follows:
  - 8:40 AM for Slot # 1 i.e. (9 AM to 11 AM) -Refer DateSheet
  - 9:40 AM for Slot # 2 i.e. (10 AM to 12 noon) -Refer DateSheet
  - 1:40 PM for Slot # 3 i.e. (2 PM to 4 PM) -Refer DateSheet

In case any student doesn't have mobile or facing network problem etc., he/she can seek help from the nearest Nodal centre of their area/city.

- 4. Candidate must attempt the question paper in blue ball-point pen and in his own handwriting.
- 5. Candidate will solve the question paper from their remote location on A4 size printable sheets (preferably lined) in his/her own handwriting. The maximum page limit is 12 sheets of which only one side has to be used.
- 6. Candidate will not be asked to attempt any compulsory question.
- 7. Candidate will be required to attempt 50% of the question paper by choosing any questions. However, the candidate shall ensure that he/she has attempted an answer carrying 50% of the maximum marks where 50% is fraction (2.5 will be 2). The answer should be reasonable/specific and to be covered within time limit of 2 hours.
- 8. Candidate will be required to write the following information on the first page of answer sheet:

i) University Roll No. (in figures) (in words)

ii) Name of the student iii) Class/Semester

iv) Name of Paper v) Code of Paper

vi) Total number of pages written vii) Signature

viii) Date of Exam

9. Candidate will be required to scan all the attempted sheets in a serial order along with Admit card and merge them into a single PDF file. The first page of PDF file should be Admit card (Compulsory).

## 10. Answer-Sheet Submission

- a. Regular College/Department/Regional Centre Students Candidate will be required to submit PDF file of his/her Answer-sheet to the College E-mail/Website/Hard Copy through Registered Post/Speed Post to their respective College/Department/Regional Centre within 4 hours from the start of examination.
- b. Private/USOL students will be required to submit PDF file of his/her Answer-sheet to the University by Email on <a href="mailto:ugexampu@gmail.com">ugexampu@gmail.com</a> within 4 hours from the start of examination.
  - c. Candidate must specify Class Name, University RollNo and Paper Name in the subject line of Email.
- 11. Candidate must have own personal Email ID which will be used to send/upload the Answer-Sheet.

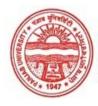

## Provisional Admit Card for Under Graduate Examinations (Semester) - September,2020

Examination Bachelor of Science

Semester 6

Session September, 2020

Application No. 137393 Roll No. 17058020

Candidate Name NANDINI SHARMA

Father's Name BALKRISHAN
Mother's Name SANGEETA
Regd. No. 12517000208
Subject PHY CHM MAT

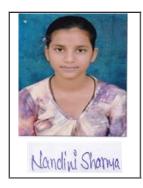

Note:=>Candidates must check and verify the Date-sheet/Revised date-sheet available on P.U. Website http://exams.puchd.ac.in/datesheet.php before appearing in the Examination

### **Important Instructions:**

- 1. Regular College/Department/Regional Centre Students shall receive the Question Paper/s as per Date-sheet for a particular day from their respective College/Department/Regional Centre using different electronic modes.
- 2. Private/USOL students shall download Question Paper/s as per Date-sheet for a particular day after successful Login on UG/PG Website.
- 3. All students can Download Question Paper/s by <u>Clicking here</u> Question Paper/s as per Date-sheet for a particular day will be available on UG /PG Exam website as follows:
  - 8:40 AM for Slot # 1 i.e. (9 AM to 11 AM) -Refer DateSheet
  - 9:40 AM for Slot # 2 i.e. (10 AM to 12 noon) -Refer DateSheet
  - 1:40 PM for Slot # 3 i.e. (2 PM to 4 PM) -Refer DateSheet

In case any student doesn't have mobile or facing network problem etc., he/she can seek help from the nearest Nodal centre of their area/city.

- 4. Candidate must attempt the question paper in blue ball-point pen and in his own handwriting.
- 5. Candidate will solve the question paper from their remote location on A4 size printable sheets (preferably lined) in his/her own handwriting. The maximum page limit is 12 sheets of which only one side has to be used.
- 6. Candidate will not be asked to attempt any compulsory question.
- 7. Candidate will be required to attempt 50% of the question paper by choosing any questions. However, the candidate shall ensure that he/she has attempted an answer carrying 50% of the maximum marks where 50% is fraction (2.5 will be 2). The answer should be reasonable/specific and to be covered within time limit of 2 hours.
- 8. Candidate will be required to write the following information on the first page of answer sheet:

i) University Roll No. (in figures) (in words)

ii) Name of the student iii) Class/Semester

iv) Name of Paper v) Code of Paper

vi) Total number of pages written vii) Signature

viii) Date of Exam

9. Candidate will be required to scan all the attempted sheets in a serial order along with Admit card and merge them into a single PDF file. The first page of PDF file should be Admit card (Compulsory).

## 10. Answer-Sheet Submission

- a. Regular College/Department/Regional Centre Students Candidate will be required to submit PDF file of his/her Answer-sheet to the College E-mail/Website/Hard Copy through Registered Post/Speed Post to their respective College/Department/Regional Centre within 4 hours from the start of examination.
- b. Private/USOL students will be required to submit PDF file of his/her Answer-sheet to the University by Email on <a href="mailto:ugexampu@gmail.com">ugexampu@gmail.com</a> within 4 hours from the start of examination.
  - c. Candidate must specify Class Name, University RollNo and Paper Name in the subject line of Email.
- 11. Candidate must have own personal Email ID which will be used to send/upload the Answer-Sheet.

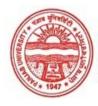

## Provisional Admit Card for Under Graduate Examinations (Semester) - September,2020

Examination Bachelor of Science

Semester 6

Session September, 2020

Application No. 137334
Roll No. 17058021

Candidate Name

NAVJOT KAUR

Father's Name

SUKHDEV SINGH

Mother's Name USHA RANI
Regd. No. 12517000209
Subject PHY CHM MAT

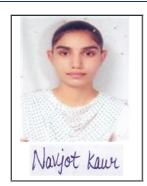

Note:=>Candidates must check and verify the Date-sheet/Revised date-sheet available on P.U. Website http://exams.puchd.ac.in/datesheet.php before appearing in the Examination

## **Important Instructions:**

- 1. Regular College/Department/Regional Centre Students shall receive the Question Paper/s as per Date-sheet for a particular day from their respective College/Department/Regional Centre using different electronic modes.
- 2. Private/USOL students shall download Question Paper/s as per Date-sheet for a particular day after successful Login on UG/PG Website.
- 3. All students can Download Question Paper/s by <u>Clicking here</u> Question Paper/s as per Date-sheet for a particular day will be available on UG /PG Exam website as follows:
  - 8:40 AM for Slot # 1 i.e. (9 AM to 11 AM) -Refer DateSheet
  - 9:40 AM for Slot # 2 i.e. (10 AM to 12 noon) -Refer DateSheet
  - 1:40 PM for Slot # 3 i.e. (2 PM to 4 PM) -Refer DateSheet

In case any student doesn't have mobile or facing network problem etc., he/she can seek help from the nearest Nodal centre of their area/city.

- 4. Candidate must attempt the question paper in blue ball-point pen and in his own handwriting.
- 5. Candidate will solve the question paper from their remote location on A4 size printable sheets (preferably lined) in his/her own handwriting. The maximum page limit is 12 sheets of which only one side has to be used.
- 6. Candidate will not be asked to attempt any compulsory question.
- 7. Candidate will be required to attempt 50% of the question paper by choosing any questions. However, the candidate shall ensure that he/she has attempted an answer carrying 50% of the maximum marks where 50% is fraction (2.5 will be 2). The answer should be reasonable/specific and to be covered within time limit of 2 hours.
- 8. Candidate will be required to write the following information on the first page of answer sheet:

i) University Roll No. (in figures) (in words)

ii) Name of the student iii) Class/Semester

iv) Name of Paper v) Code of Paper

vi) Total number of pages written vii) Signature

viii) Date of Exam

9. Candidate will be required to scan all the attempted sheets in a serial order along with Admit card and merge them into a single PDF file. The first page of PDF file should be Admit card (Compulsory).

## 10. Answer-Sheet Submission

- a. Regular College/Department/Regional Centre Students Candidate will be required to submit PDF file of his/her Answer-sheet to the College E-mail/Website/Hard Copy through Registered Post/Speed Post to their respective College/Department/Regional Centre within 4 hours from the start of examination.
- b. Private/USOL students will be required to submit PDF file of his/her Answer-sheet to the University by Email on <a href="mailto:ugexampu@gmail.com">ugexampu@gmail.com</a> within 4 hours from the start of examination.
  - c. Candidate must specify Class Name, University RollNo and Paper Name in the subject line of Email.
- 11. Candidate must have own personal Email ID which will be used to send/upload the Answer-Sheet.

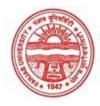

## Provisional Admit Card for Under Graduate Examinations (Semester) - September,2020

Examination Bachelor of Science

Semester 6

Session September, 2020

Application No. 137419
Roll No. 17058022

Roll No. 17058022

Candidate Name

NEERAJ KUMARI

Father's Name

PARMJIT SINGH

Mother's Name

SUKHWINDER KAUR

Regd. No. 12517000210 Subject PHY CHM MAT

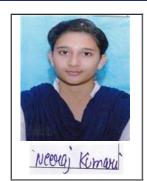

<u>Note:=></u>Candidates must check and verify the Date-sheet/Revised date-sheet available on P.U. Website http://exams.puchd.ac.in/datesheet.php before appearing in the Examination

#### **Important Instructions:**

- 1. Regular College/Department/Regional Centre Students shall receive the Question Paper/s as per Date-sheet for a particular day from their respective College/Department/Regional Centre using different electronic modes.
- 2. Private/USOL students shall download Question Paper/s as per Date-sheet for a particular day after successful Login on UG/PG Website.
- 3. All students can Download Question Paper/s by <u>Clicking here</u> Question Paper/s as per Date-sheet for a particular day will be available on UG /PG Exam website as follows:
  - 8:40 AM for Slot # 1 i.e. (9 AM to 11 AM) -Refer DateSheet
  - 9:40 AM for Slot # 2 i.e. (10 AM to 12 noon) -Refer DateSheet
  - 1:40 PM for Slot # 3 i.e. (2 PM to 4 PM) -Refer DateSheet

In case any student doesn't have mobile or facing network problem etc., he/she can seek help from the nearest Nodal centre of their area/city.

- 4. Candidate must attempt the question paper in blue ball-point pen and in his own handwriting.
- 5. Candidate will solve the question paper from their remote location on A4 size printable sheets (preferably lined) in his/her own handwriting. The maximum page limit is 12 sheets of which only one side has to be used.
- 6. Candidate will not be asked to attempt any compulsory question.
- 7. Candidate will be required to attempt 50% of the question paper by choosing any questions. However, the candidate shall ensure that he/she has attempted an answer carrying 50% of the maximum marks where 50% is fraction (2.5 will be 2). The answer should be reasonable/specific and to be covered within time limit of 2 hours.
- 8. Candidate will be required to write the following information on the first page of answer sheet:

i) University Roll No. (in figures) (in words)

ii) Name of the student iii) Cla

iii) Class/Semester

iv) Name of Paper

v) Code of Paper

vi) Total number of pages written

vii) Signature

viii) Date of Exam

9. Candidate will be required to scan all the attempted sheets in a serial order along with Admit card and merge them into a single PDF file. The first page of PDF file should be Admit card (Compulsory).

## 10. Answer-Sheet Submission

- a. Regular College/Department/Regional Centre Students Candidate will be required to submit PDF file of his/her Answer-sheet to the College E-mail/Website/Hard Copy through Registered Post/Speed Post to their respective College/Department/Regional Centre within 4 hours from the start of examination.
- b. Private/USOL students will be required to submit PDF file of his/her Answer-sheet to the University by Email on <a href="mailto:ugexampu@gmail.com">ugexampu@gmail.com</a> within 4 hours from the start of examination.
  - c. Candidate must specify Class Name, University RollNo and Paper Name in the subject line of Email.
- 11. Candidate must have own personal Email ID which will be used to send/upload the Answer-Sheet.

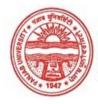

## Provisional Admit Card for Under Graduate Examinations (Semester) - September,2020

Examination Bachelor of Science

Semester 6

Session September, 2020

Application No. 137383 Roll No. 17058023

Candidate Name
PARMLA DEVI
Father's Name
PUNJAB SINGH
Mother's Name
PAL KAUR
Regd. No.
12517000211
Subject
PHY CHM MAT

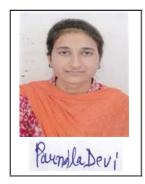

Note:=>Candidates must check and verify the Date-sheet/Revised date-sheet available on P.U. Website http://exams.puchd.ac.in/datesheet.php before appearing in the Examination

#### **Important Instructions:**

- 1. Regular College/Department/Regional Centre Students shall receive the Question Paper/s as per Date-sheet for a particular day from their respective College/Department/Regional Centre using different electronic modes.
- 2. Private/USOL students shall download Question Paper/s as per Date-sheet for a particular day after successful Login on UG/PG Website.
- 3. All students can Download Question Paper/s by <u>Clicking here</u> Question Paper/s as per Date-sheet for a particular day will be available on UG /PG Exam website as follows:
  - 8:40 AM for Slot # 1 i.e. (9 AM to 11 AM) -Refer DateSheet
  - 9:40 AM for Slot # 2 i.e. (10 AM to 12 noon) -Refer DateSheet
  - 1:40 PM for Slot # 3 i.e. (2 PM to 4 PM) -Refer DateSheet

In case any student doesn't have mobile or facing network problem etc., he/she can seek help from the nearest Nodal centre of their area/city.

- 4. Candidate must attempt the question paper in blue ball-point pen and in his own handwriting.
- 5. Candidate will solve the question paper from their remote location on A4 size printable sheets (preferably lined) in his/her own handwriting. The maximum page limit is 12 sheets of which only one side has to be used.
- 6. Candidate will not be asked to attempt any compulsory question.
- 7. Candidate will be required to attempt 50% of the question paper by choosing any questions. However, the candidate shall ensure that he/she has attempted an answer carrying 50% of the maximum marks where 50% is fraction (2.5 will be 2). The answer should be reasonable/specific and to be covered within time limit of 2 hours.
- 8. Candidate will be required to write the following information on the first page of answer sheet:

i) University Roll No. (in figures) (in words)

ii) Name of the student iii) Class/Semester

iv) Name of Paper v) Code of Paper

vi) Total number of pages written vii) Signature

viii) Date of Exam

9. Candidate will be required to scan all the attempted sheets in a serial order along with Admit card and merge them into a single PDF file. The first page of PDF file should be Admit card (Compulsory).

## 10. Answer-Sheet Submission

- a. Regular College/Department/Regional Centre Students Candidate will be required to submit PDF file of his/her Answer-sheet to the College E-mail/Website/Hard Copy through Registered Post/Speed Post to their respective College/Department/Regional Centre within 4 hours from the start of examination.
- b. Private/USOL students will be required to submit PDF file of his/her Answer-sheet to the University by Email on <a href="mailto:ugexampu@gmail.com">ugexampu@gmail.com</a> within 4 hours from the start of examination.
  - c. Candidate must specify Class Name, University RollNo and Paper Name in the subject line of Email.
- 11. Candidate must have own personal Email ID which will be used to send/upload the Answer-Sheet.

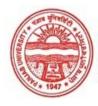

## Provisional Admit Card for Under Graduate Examinations (Semester) - September,2020

Examination Bachelor of Science

Semester 6

Session September, 2020

Application No. 137480 Roll No. 17058024

Candidate Name PARTIKSHA RANI
Father's Name KEWAL KRISHAN

Mother's Name USHA RANI
Regd. No. 12517000212
Subject PHY CHM MAT

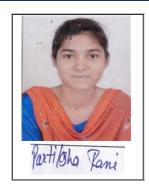

Note:=>Candidates must check and verify the Date-sheet/Revised date-sheet available on P.U. Website http://exams.puchd.ac.in/datesheet.php before appearing in the Examination

### **Important Instructions:**

- 1. Regular College/Department/Regional Centre Students shall receive the Question Paper/s as per Date-sheet for a particular day from their respective College/Department/Regional Centre using different electronic modes.
- 2. Private/USOL students shall download Question Paper/s as per Date-sheet for a particular day after successful Login on UG/PG Website.
- 3. All students can Download Question Paper/s by <u>Clicking here</u> Question Paper/s as per Date-sheet for a particular day will be available on UG /PG Exam website as follows:
  - 8:40 AM for Slot # 1 i.e. (9 AM to 11 AM) -Refer DateSheet
  - 9:40 AM for Slot # 2 i.e. (10 AM to 12 noon) -Refer DateSheet
  - 1:40 PM for Slot # 3 i.e. (2 PM to 4 PM) -Refer DateSheet

In case any student doesn't have mobile or facing network problem etc., he/she can seek help from the nearest Nodal centre of their area/city.

- 4. Candidate must attempt the question paper in blue ball-point pen and in his own handwriting.
- 5. Candidate will solve the question paper from their remote location on A4 size printable sheets (preferably lined) in his/her own handwriting. The maximum page limit is 12 sheets of which only one side has to be used.
- 6. Candidate will not be asked to attempt any compulsory question.
- 7. Candidate will be required to attempt 50% of the question paper by choosing any questions. However, the candidate shall ensure that he/she has attempted an answer carrying 50% of the maximum marks where 50% is fraction (2.5 will be 2). The answer should be reasonable/specific and to be covered within time limit of 2 hours.
- 8. Candidate will be required to write the following information on the first page of answer sheet:

i) University Roll No. (in figures) (in words)

ii) Name of the student iii) Class/Semester

iv) Name of Paper vi) Total number of pages written vii) Signature

viii) Date of Exam

9. Candidate will be required to scan all the attempted sheets in a serial order along with Admit card and merge them into a single PDF file. The first page of PDF file should be Admit card (Compulsory).

## 10. Answer-Sheet Submission

- a. Regular College/Department/Regional Centre Students Candidate will be required to submit PDF file of his/her Answer-sheet to the College E-mail/Website/Hard Copy through Registered Post/Speed Post to their respective College/Department/Regional Centre within 4 hours from the start of examination.
- b. Private/USOL students will be required to submit PDF file of his/her Answer-sheet to the University by Email on <a href="mailto:ugexampu@gmail.com">ugexampu@gmail.com</a> within 4 hours from the start of examination.
  - c. Candidate must specify Class Name, University RollNo and Paper Name in the subject line of Email.
- 11. Candidate must have own personal Email ID which will be used to send/upload the Answer-Sheet.

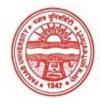

## Provisional Admit Card for Under Graduate Examinations (Semester) - September,2020

Examination Bachelor of Science

Semester 6

Session September, 2020

Application No. 137366
Roll No. 17058026
Candidate Name RUPALI

Father's Name SUSHIL KUMAR
Mother's Name ANJU BALA
Regd. No. 12517000213
Subject PHY CHM MAT

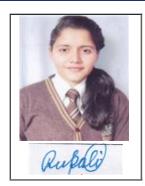

<u>Note:=></u>Candidates must check and verify the Date-sheet/Revised date-sheet available on P.U. Website http://exams.puchd.ac.in/datesheet.php before appearing in the Examination

#### **Important Instructions:**

- 1. Regular College/Department/Regional Centre Students shall receive the Question Paper/s as per Date-sheet for a particular day from their respective College/Department/Regional Centre using different electronic modes.
- 2. Private/USOL students shall download Question Paper/s as per Date-sheet for a particular day after successful Login on UG/PG Website.
- 3. All students can Download Question Paper/s by <u>Clicking here</u> Question Paper/s as per Date-sheet for a particular day will be available on UG /PG Exam website as follows:
  - 8:40 AM for Slot # 1 i.e. (9 AM to 11 AM) -Refer DateSheet
  - 9:40 AM for Slot # 2 i.e. (10 AM to 12 noon) -Refer DateSheet
  - 1:40 PM for Slot # 3 i.e. (2 PM to 4 PM) -Refer DateSheet

In case any student doesn't have mobile or facing network problem etc., he/she can seek help from the nearest Nodal centre of their area/city.

- 4. Candidate must attempt the question paper in blue ball-point pen and in his own handwriting.
- 5. Candidate will solve the question paper from their remote location on A4 size printable sheets (preferably lined) in his/her own handwriting. The maximum page limit is 12 sheets of which only one side has to be used.
- 6. Candidate will not be asked to attempt any compulsory question.
- 7. Candidate will be required to attempt 50% of the question paper by choosing any questions. However, the candidate shall ensure that he/she has attempted an answer carrying 50% of the maximum marks where 50% is fraction (2.5 will be 2). The answer should be reasonable/specific and to be covered within time limit of 2 hours.
- 8. Candidate will be required to write the following information on the first page of answer sheet:

i) University Roll No. (in figures) (in words)

ii) Name of the student iii) Class/Semester

iv) Name of Paper v) Code of Paper

vi) Total number of pages written vii) Signature

viii) Date of Exam

9. Candidate will be required to scan all the attempted sheets in a serial order along with Admit card and merge them into a single PDF file. The first page of PDF file should be Admit card (Compulsory).

## 10. Answer-Sheet Submission

- a. Regular College/Department/Regional Centre Students Candidate will be required to submit PDF file of his/her Answer-sheet to the College E-mail/Website/Hard Copy through Registered Post/Speed Post to their respective College/Department/Regional Centre within 4 hours from the start of examination.
- b. Private/USOL students will be required to submit PDF file of his/her Answer-sheet to the University by Email on <a href="mailto:ugexampu@gmail.com">ugexampu@gmail.com</a> within 4 hours from the start of examination.
  - c. Candidate must specify Class Name, University RollNo and Paper Name in the subject line of Email.
- 11. Candidate must have own personal Email ID which will be used to send/upload the Answer-Sheet.

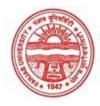

## Provisional Admit Card for Under Graduate Examinations (Semester) - September,2020

Examination Bachelor of Science

Semester 6

Session September, 2020

Application No. 137512 Roll No. 17058027

Candidate Name

SAGAR KUMAR

Father's Name

BALDEV SINGH

Mother's Name

SHAKUNTLA DEVI

Regd. No. 12517000225 Subject PHY MAT CSC

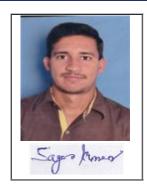

Note:=>Candidates must check and verify the Date-sheet/Revised date-sheet available on P.U. Website http://exams.puchd.ac.in/datesheet.php before appearing in the Examination

## **Important Instructions:**

- 1. Regular College/Department/Regional Centre Students shall receive the Question Paper/s as per Date-sheet for a particular day from their respective College/Department/Regional Centre using different electronic modes.
- 2. Private/USOL students shall download Question Paper/s as per Date-sheet for a particular day after successful Login on UG/PG Website.
- 3. All students can Download Question Paper/s by <u>Clicking here</u> Question Paper/s as per Date-sheet for a particular day will be available on UG /PG Exam website as follows:
  - 8:40 AM for Slot # 1 i.e. (9 AM to 11 AM) -Refer DateSheet
  - 9:40 AM for Slot # 2 i.e. (10 AM to 12 noon) -Refer DateSheet
  - 1:40 PM for Slot # 3 i.e. (2 PM to 4 PM) -Refer DateSheet

In case any student doesn't have mobile or facing network problem etc., he/she can seek help from the nearest Nodal centre of their area/city.

- 4. Candidate must attempt the question paper in blue ball-point pen and in his own handwriting.
- 5. Candidate will solve the question paper from their remote location on A4 size printable sheets (preferably lined) in his/her own handwriting. The maximum page limit is 12 sheets of which only one side has to be used.
- 6. Candidate will not be asked to attempt any compulsory question.
- 7. Candidate will be required to attempt 50% of the question paper by choosing any questions. However, the candidate shall ensure that he/she has attempted an answer carrying 50% of the maximum marks where 50% is fraction (2.5 will be 2). The answer should be reasonable/specific and to be covered within time limit of 2 hours.
- 8. Candidate will be required to write the following information on the first page of answer sheet:

i) University Roll No. (in figures) (in words)

ii) Name of the student iii) Class/Semester

iv) Name of Paper v) Code of Paper

vi) Total number of pages written vii) Signature

viii) Date of Exam

9. Candidate will be required to scan all the attempted sheets in a serial order along with Admit card and merge them into a single PDF file. The first page of PDF file should be Admit card (Compulsory).

## 10. Answer-Sheet Submission

- a. Regular College/Department/Regional Centre Students Candidate will be required to submit PDF file of his/her Answer-sheet to the College E-mail/Website/Hard Copy through Registered Post/Speed Post to their respective College/Department/Regional Centre within 4 hours from the start of examination.
- b. Private/USOL students will be required to submit PDF file of his/her Answer-sheet to the University by Email on <a href="mailto:ugexampu@gmail.com">ugexampu@gmail.com</a> within 4 hours from the start of examination.
  - c. Candidate must specify Class Name, University RollNo and Paper Name in the subject line of Email.
- 11. Candidate must have own personal Email ID which will be used to send/upload the Answer-Sheet.

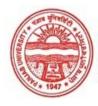

## Provisional Admit Card for Under Graduate Examinations (Semester) - September,2020

Examination Bachelor of Science

Semester 6

Session September, 2020

Application No. 137468
Roll No. 17058029
Candidate Name SAKSHI

Father's Name DALIP KUMAR

Mother's Name NEELAM KAPILA

Regd. No. 12517000214

Subject PHY CHM MAT

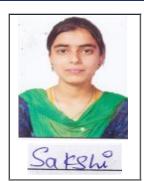

Note:=>Candidates must check and verify the Date-sheet/Revised date-sheet available on P.U. Website http://exams.puchd.ac.in/datesheet.php before appearing in the Examination

#### **Important Instructions:**

- 1. Regular College/Department/Regional Centre Students shall receive the Question Paper/s as per Date-sheet for a particular day from their respective College/Department/Regional Centre using different electronic modes.
- 2. Private/USOL students shall download Question Paper/s as per Date-sheet for a particular day after successful Login on UG/PG Website.
- 3. All students can Download Question Paper/s by <u>Clicking here</u> Question Paper/s as per Date-sheet for a particular day will be available on UG /PG Exam website as follows:
  - 8:40 AM for Slot # 1 i.e. (9 AM to 11 AM) -Refer DateSheet
  - 9:40 AM for Slot # 2 i.e. (10 AM to 12 noon) -Refer DateSheet
  - 1:40 PM for Slot # 3 i.e. (2 PM to 4 PM) -Refer DateSheet

In case any student doesn't have mobile or facing network problem etc., he/she can seek help from the nearest Nodal centre of their area/city.

- 4. Candidate must attempt the question paper in blue ball-point pen and in his own handwriting.
- 5. Candidate will solve the question paper from their remote location on A4 size printable sheets (preferably lined) in his/her own handwriting. The maximum page limit is 12 sheets of which only one side has to be used.
- 6. Candidate will not be asked to attempt any compulsory question.
- 7. Candidate will be required to attempt 50% of the question paper by choosing any questions. However, the candidate shall ensure that he/she has attempted an answer carrying 50% of the maximum marks where 50% is fraction (2.5 will be 2). The answer should be reasonable/specific and to be covered within time limit of 2 hours.
- 8. Candidate will be required to write the following information on the first page of answer sheet:

i) University Roll No. (in figures) (in words)

ii) Name of the student iii) Class/Semester

iv) Name of Paper v) Code of Paper

vi) Total number of pages written vii) Signature

viii) Date of Exam

9. Candidate will be required to scan all the attempted sheets in a serial order along with Admit card and merge them into a single PDF file. The first page of PDF file should be Admit card (Compulsory).

## 10. Answer-Sheet Submission

- a. Regular College/Department/Regional Centre Students Candidate will be required to submit PDF file of his/her Answer-sheet to the College E-mail/Website/Hard Copy through Registered Post/Speed Post to their respective College/Department/Regional Centre within 4 hours from the start of examination.
- b. Private/USOL students will be required to submit PDF file of his/her Answer-sheet to the University by Email on <a href="mailto:ugexampu@gmail.com">ugexampu@gmail.com</a> within 4 hours from the start of examination.
  - c. Candidate must specify Class Name, University RollNo and Paper Name in the subject line of Email.
- 11. Candidate must have own personal Email ID which will be used to send/upload the Answer-Sheet.

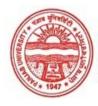

## Provisional Admit Card for Under Graduate Examinations (Semester) - September,2020

Examination **Bachelor of Science** Semester Session September, 2020 Application No. 137431 Roll No. 17058034 Candidate Name SHILPA SAINI Father's Name JASVIR SINGH SUNITA SAINI Mother's Name Regd. No. 12517000216

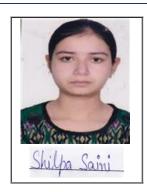

Note:=>Candidates must check and verify the Date-sheet/Revised date-sheet available on P.U. Website http://exams.puchd.ac.in/datesheet.php before appearing in the Examination

#### **Important Instructions:**

Subject

- 1. Regular College/Department/Regional Centre Students shall receive the Question Paper/s as per Date-sheet for a particular day from their respective College/Department/Regional Centre using different electronic modes.
- 2. Private/USOL students shall download Question Paper/s as per Date-sheet for a particular day after successful Login on UG/PG Website.
- 3. All students can Download Question Paper/s by <u>Clicking here</u> Question Paper/s as per Date-sheet for a particular day will be available on UG /PG Exam website as follows:
  - 8:40 AM for Slot # 1 i.e. (9 AM to 11 AM) -Refer DateSheet

PHY CHM MAT

- 9:40 AM for Slot # 2 i.e. (10 AM to 12 noon) -Refer DateSheet
- 1:40 PM for Slot # 3 i.e. (2 PM to 4 PM) -Refer DateSheet

In case any student doesn't have mobile or facing network problem etc., he/she can seek help from the nearest Nodal centre of their area/city.

- 4. Candidate must attempt the question paper in blue ball-point pen and in his own handwriting.
- 5. Candidate will solve the question paper from their remote location on A4 size printable sheets (preferably lined) in his/her own handwriting. The maximum page limit is 12 sheets of which only one side has to be used.
- 6. Candidate will not be asked to attempt any compulsory question.
- 7. Candidate will be required to attempt 50% of the question paper by choosing any questions. However, the candidate shall ensure that he/she has attempted an answer carrying 50% of the maximum marks where 50% is fraction (2.5 will be 2). The answer should be reasonable/specific and to be covered within time limit of 2 hours.
- 8. Candidate will be required to write the following information on the first page of answer sheet:

i) University Roll No. (in figures) \_\_\_\_\_ (in words) \_\_\_\_\_

ii) Name of the student iii) Class/Semester

iv) Name of Paper v) Code of Paper

vi) Total number of pages written vii) Signature

viii) Date of Exam

9. Candidate will be required to scan all the attempted sheets in a serial order along with Admit card and merge them into a single PDF file. The first page of PDF file should be Admit card (Compulsory).

## 10. Answer-Sheet Submission

- a. Regular College/Department/Regional Centre Students Candidate will be required to submit PDF file of his/her Answer-sheet to the College E-mail/Website/Hard Copy through Registered Post/Speed Post to their respective College/Department/Regional Centre within 4 hours from the start of examination.
- b. Private/USOL students will be required to submit PDF file of his/her Answer-sheet to the University by Email on <a href="mailto:ugexampu@gmail.com">ugexampu@gmail.com</a> within 4 hours from the start of examination.
  - c. Candidate must specify Class Name, University RollNo and Paper Name in the subject line of Email.
- 11. Candidate must have own personal Email ID which will be used to send/upload the Answer-Sheet.

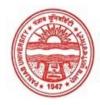

### Provisional Admit Card for Under Graduate Examinations (Semester) - September,2020

Examination Bachelor of Science

Semester

Session September, 2020

Application No. 137316 Roll No. 17058035

Candidate Name

Father's Name

Mother's Name

SHWETA DADWAL

KRISHAN KUMAR

SUMAN DADHWAL

Regd. No. 12517000217

Regd. No. 12517000217 Subject PHY CHM MAT

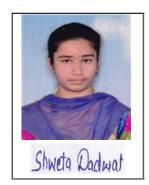

<u>Note:=></u>Candidates must check and verify the Date-sheet/Revised date-sheet available on P.U. Website http://exams.puchd.ac.in/datesheet.php before appearing in the Examination

#### **Important Instructions:**

- 1. Regular College/Department/Regional Centre Students shall receive the Question Paper/s as per Date-sheet for a particular day from their respective College/Department/Regional Centre using different electronic modes.
- 2. Private/USOL students shall download Question Paper/s as per Date-sheet for a particular day after successful Login on UG/PG Website.
- 3. All students can Download Question Paper/s by <u>Clicking here</u> Question Paper/s as per Date-sheet for a particular day will be available on UG /PG Exam website as follows:
  - 8:40 AM for Slot # 1 i.e. (9 AM to 11 AM) -Refer DateSheet
  - 9:40 AM for Slot # 2 i.e. (10 AM to 12 noon) -Refer DateSheet
  - 1:40 PM for Slot # 3 i.e. (2 PM to 4 PM) -Refer DateSheet

In case any student doesn't have mobile or facing network problem etc., he/she can seek help from the nearest Nodal centre of their area/city.

- 4. Candidate must attempt the question paper in blue ball-point pen and in his own handwriting.
- 5. Candidate will solve the question paper from their remote location on A4 size printable sheets (preferably lined) in his/her own handwriting. The maximum page limit is 12 sheets of which only one side has to be used.
- 6. Candidate will not be asked to attempt any compulsory question.
- 7. Candidate will be required to attempt 50% of the question paper by choosing any questions. However, the candidate shall ensure that he/she has attempted an answer carrying 50% of the maximum marks where 50% is fraction (2.5 will be 2). The answer should be reasonable/specific and to be covered within time limit of 2 hours.
- 8. Candidate will be required to write the following information on the first page of answer sheet:

i) University Roll No. (in figures) (in words)

ii) Name of the student iii) Class/Semester

iv) Name of Paper v) Code of Paper

vi) Total number of pages written vii) Signature

viii) Date of Exam

9. Candidate will be required to scan all the attempted sheets in a serial order along with Admit card and merge them into a single PDF file. The first page of PDF file should be Admit card (Compulsory).

## 10. Answer-Sheet Submission

- a. Regular College/Department/Regional Centre Students Candidate will be required to submit PDF file of his/her Answer-sheet to the College E-mail/Website/Hard Copy through Registered Post/Speed Post to their respective College/Department/Regional Centre within 4 hours from the start of examination.
- b. Private/USOL students will be required to submit PDF file of his/her Answer-sheet to the University by Email on <a href="mailto:ugexampu@gmail.com">ugexampu@gmail.com</a> within 4 hours from the start of examination.
  - c. Candidate must specify Class Name, University RollNo and Paper Name in the subject line of Email.
- 11. Candidate must have own personal Email ID which will be used to send/upload the Answer-Sheet.

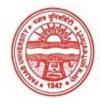

## Provisional Admit Card for Under Graduate Examinations (Semester) - September,2020

Examination Bachelor of Science

Semester 6

Session September, 2020

Application No. 137453

Roll No. 17058036

Candidate Name SIMRAN

Father's Name RAVI KUMAR

Mother's Name URMILA DEVI

Regd. No. 12517000218

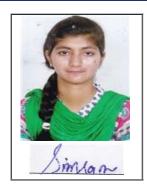

<u>Note:=></u>Candidates must check and verify the Date-sheet/Revised date-sheet available on P.U. Website http://exams.puchd.ac.in/datesheet.php before appearing in the Examination

#### **Important Instructions:**

Subject

- 1. Regular College/Department/Regional Centre Students shall receive the Question Paper/s as per Date-sheet for a particular day from their respective College/Department/Regional Centre using different electronic modes.
- 2. Private/USOL students shall download Question Paper/s as per Date-sheet for a particular day after successful Login on UG/PG Website.
- 3. All students can Download Question Paper/s by <u>Clicking here</u> Question Paper/s as per Date-sheet for a particular day will be available on UG /PG Exam website as follows:
  - 8:40 AM for Slot # 1 i.e. (9 AM to 11 AM) -Refer DateSheet

PHY CHM MAT

- 9:40 AM for Slot # 2 i.e. (10 AM to 12 noon) -Refer DateSheet
- 1:40 PM for Slot # 3 i.e. (2 PM to 4 PM) -Refer DateSheet

In case any student doesn't have mobile or facing network problem etc., he/she can seek help from the nearest Nodal centre of their area/city.

- 4. Candidate must attempt the question paper in blue ball-point pen and in his own handwriting.
- 5. Candidate will solve the question paper from their remote location on A4 size printable sheets (preferably lined) in his/her own handwriting. The maximum page limit is 12 sheets of which only one side has to be used.
- 6. Candidate will not be asked to attempt any compulsory question.
- 7. Candidate will be required to attempt 50% of the question paper by choosing any questions. However, the candidate shall ensure that he/she has attempted an answer carrying 50% of the maximum marks where 50% is fraction (2.5 will be 2). The answer should be reasonable/specific and to be covered within time limit of 2 hours.
- 8. Candidate will be required to write the following information on the first page of answer sheet:

i) University Roll No. (in figures) (in words)

ii) Name of the student iii) Class/Semester

iv) Name of Paper v) Code of Paper

vi) Total number of pages written vii) Signature

viii) Date of Exam

9. Candidate will be required to scan all the attempted sheets in a serial order along with Admit card and merge them into a single PDF file. The first page of PDF file should be Admit card (Compulsory).

## 10. Answer-Sheet Submission

- a. Regular College/Department/Regional Centre Students Candidate will be required to submit PDF file of his/her Answer-sheet to the College E-mail/Website/Hard Copy through Registered Post/Speed Post to their respective College/Department/Regional Centre within 4 hours from the start of examination.
- b. Private/USOL students will be required to submit PDF file of his/her Answer-sheet to the University by Email on <a href="mailto:ugexampu@gmail.com">ugexampu@gmail.com</a> within 4 hours from the start of examination.
  - c. Candidate must specify Class Name, University RollNo and Paper Name in the subject line of Email.
- 11. Candidate must have own personal Email ID which will be used to send/upload the Answer-Sheet.

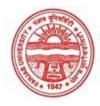

## Provisional Admit Card for Under Graduate Examinations (Semester) - September,2020

Examination Bachelor of Science

Semester 6

Session September, 2020

Application No. 137532

Roll No. 17058038

Candidate Name SUDHANSHU

Father's Name DHARMINDER KUMAR

Mother's Name MANJU BALA
Regd. No. 12517000231
Subject PHY CHM MAT

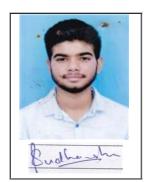

Note:=>Candidates must check and verify the Date-sheet/Revised date-sheet available on P.U. Website http://exams.puchd.ac.in/datesheet.php before appearing in the Examination

### **Important Instructions:**

- 1. Regular College/Department/Regional Centre Students shall receive the Question Paper/s as per Date-sheet for a particular day from their respective College/Department/Regional Centre using different electronic modes.
- 2. Private/USOL students shall download Question Paper/s as per Date-sheet for a particular day after successful Login on UG/PG Website.
- 3. All students can Download Question Paper/s by <u>Clicking here</u> Question Paper/s as per Date-sheet for a particular day will be available on UG /PG Exam website as follows:
  - 8:40 AM for Slot # 1 i.e. (9 AM to 11 AM) -Refer DateSheet
  - 9:40 AM for Slot # 2 i.e. (10 AM to 12 noon) -Refer DateSheet
  - 1:40 PM for Slot # 3 i.e. (2 PM to 4 PM) -Refer DateSheet

In case any student doesn't have mobile or facing network problem etc., he/she can seek help from the nearest Nodal centre of their area/city.

- 4. Candidate must attempt the question paper in blue ball-point pen and in his own handwriting.
- 5. Candidate will solve the question paper from their remote location on A4 size printable sheets (preferably lined) in his/her own handwriting. The maximum page limit is 12 sheets of which only one side has to be used.
- 6. Candidate will not be asked to attempt any compulsory question.
- 7. Candidate will be required to attempt 50% of the question paper by choosing any questions. However, the candidate shall ensure that he/she has attempted an answer carrying 50% of the maximum marks where 50% is fraction (2.5 will be 2). The answer should be reasonable/specific and to be covered within time limit of 2 hours.
- 8. Candidate will be required to write the following information on the first page of answer sheet:

i) University Roll No. (in figures) (in words)

ii) Name of the student iii) Class/Semester

iv) Name of Paper v) Code of Paper

vi) Total number of pages written vii) Signature

viii) Date of Exam

9. Candidate will be required to scan all the attempted sheets in a serial order along with Admit card and merge them into a single PDF file. The first page of PDF file should be Admit card (Compulsory).

## 10. Answer-Sheet Submission

- a. Regular College/Department/Regional Centre Students Candidate will be required to submit PDF file of his/her Answer-sheet to the College E-mail/Website/Hard Copy through Registered Post/Speed Post to their respective College/Department/Regional Centre within 4 hours from the start of examination.
- b. Private/USOL students will be required to submit PDF file of his/her Answer-sheet to the University by Email on <a href="mailto:ugexampu@gmail.com">ugexampu@gmail.com</a> within 4 hours from the start of examination.
  - c. Candidate must specify Class Name, University RollNo and Paper Name in the subject line of Email.
- 11. Candidate must have own personal Email ID which will be used to send/upload the Answer-Sheet.

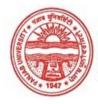

## Provisional Admit Card for Under Graduate Examinations (Semester) - September,2020

Examination Bachelor of Science

Semester 6

Session September, 2020

Application No. 137526 Roll No. 17058039

Candidate Name
SUKHVIR SINGH
Father's Name
SUKHDEV SINGH
Mother's Name
JASVIR KAUR
Regd. No.
12517000232
Subject
PHY CHM MAT

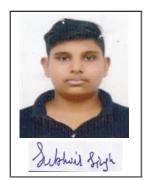

Note:=>Candidates must check and verify the Date-sheet/Revised date-sheet available on P.U. Website http://exams.puchd.ac.in/datesheet.php before appearing in the Examination

#### **Important Instructions:**

- 1. Regular College/Department/Regional Centre Students shall receive the Question Paper/s as per Date-sheet for a particular day from their respective College/Department/Regional Centre using different electronic modes.
- 2. Private/USOL students shall download Question Paper/s as per Date-sheet for a particular day after successful Login on UG/PG Website.
- 3. All students can Download Question Paper/s by <u>Clicking here</u> Question Paper/s as per Date-sheet for a particular day will be available on UG /PG Exam website as follows:
  - 8:40 AM for Slot # 1 i.e. (9 AM to 11 AM) -Refer DateSheet
  - 9:40 AM for Slot # 2 i.e. (10 AM to 12 noon) -Refer DateSheet
  - 1:40 PM for Slot # 3 i.e. (2 PM to 4 PM) -Refer DateSheet

In case any student doesn't have mobile or facing network problem etc., he/she can seek help from the nearest Nodal centre of their area/city.

- 4. Candidate must attempt the question paper in blue ball-point pen and in his own handwriting.
- 5. Candidate will solve the question paper from their remote location on A4 size printable sheets (preferably lined) in his/her own handwriting. The maximum page limit is 12 sheets of which only one side has to be used.
- 6. Candidate will not be asked to attempt any compulsory question.
- 7. Candidate will be required to attempt 50% of the question paper by choosing any questions. However, the candidate shall ensure that he/she has attempted an answer carrying 50% of the maximum marks where 50% is fraction (2.5 will be 2). The answer should be reasonable/specific and to be covered within time limit of 2 hours.
- 8. Candidate will be required to write the following information on the first page of answer sheet:

i) University Roll No. (in figures) (in words)

ii) Name of the student iii) Class/Semester

iv) Name of Paper v) Code of Paper

vi) Total number of pages written vii) Signature

viii) Date of Exam

9. Candidate will be required to scan all the attempted sheets in a serial order along with Admit card and merge them into a single PDF file. The first page of PDF file should be Admit card (Compulsory).

## 10. Answer-Sheet Submission

- a. Regular College/Department/Regional Centre Students Candidate will be required to submit PDF file of his/her Answer-sheet to the College E-mail/Website/Hard Copy through Registered Post/Speed Post to their respective College/Department/Regional Centre within 4 hours from the start of examination.
- b. Private/USOL students will be required to submit PDF file of his/her Answer-sheet to the University by Email on <a href="mailto:ugexampu@gmail.com">ugexampu@gmail.com</a> within 4 hours from the start of examination.
  - c. Candidate must specify Class Name, University RollNo and Paper Name in the subject line of Email.
- 11. Candidate must have own personal Email ID which will be used to send/upload the Answer-Sheet.

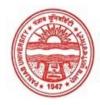

### Provisional Admit Card for Under Graduate Examinations (Semester) - September, 2020

Examination **Bachelor of Science** 

Semester

Session September, 2020

Application No. 137440 Roll No. 17058040

TANIYA KAUSHAL Candidate Name

Father's Name RAKESH KUMAR KAUSHAL

Mother's Name ANJU KAUSHAL Regd. No. 12517000219 PHY CHM MAT Subject

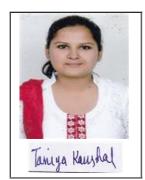

Note:=>Candidates must check and verify the Date-sheet/Revised date-sheet available on P.U. Website http://exams.puchd.ac.in/datesheet.php before appearing in the Examination

#### **Important Instructions:**

- 1. Regular College/Department/Regional Centre Students shall receive the Question Paper/s as per Date-sheet for a particular day from their respective College/Department/Regional Centre using different electronic modes.
- 2. Private/USOL students shall download Question Paper/s as per Date-sheet for a particular day after successful Login on UG/PG Website.
- 3. All students can Download Question Paper/s by Clicking here Question Paper/s as per Date-sheet for a particular day will be available on UG /PG Exam website as follows:
  - 8:40 AM for Slot # 1 i.e. (9 AM to 11 AM) -Refer DateSheet
  - 9:40 AM for Slot # 2 i.e. (10 AM to 12 noon) -Refer DateSheet
  - 1:40 PM for Slot # 3 i.e. (2 PM to 4 PM) -Refer DateSheet

In case any student doesn't have mobile or facing network problem etc., he/she can seek help from the nearest Nodal centre of their area/city.

- Candidate must attempt the question paper in blue ball-point pen and in his own handwriting.
- Candidate will solve the question paper from their remote location on A4 size printable sheets (preferably lined) in his/her own handwriting. The maximum page limit is 12 sheets of which only one side has to be used.
- Candidate will not be asked to attempt any compulsory question.
- Candidate will be required to attempt 50% of the question paper by choosing any questions. However, the candidate shall ensure that he/she has attempted an answer carrying 50% of the maximum marks where 50% is fraction (2.5 will be 2). The answer should be reasonable/specific and to be covered within time limit of 2 hours.
- Candidate will be required to write the following information on the first page of answer sheet:

i) University Roll No. (in figures) (in words)

them into a single PDF file. The first page of PDF file should be Admit card (Compulsory).

ii) Name of the student iii) Class/Semester

iv) Name of Paper v) Code of Paper vii) Signature

vi) Total number of pages written

viii) Date of Exam

9. Candidate will be required to scan all the attempted sheets in a serial order along with Admit card and merge

## 10. Answer-Sheet Submission

- a. Regular College/Department/Regional Centre Students Candidate will be required to submit PDF file of his/her Answer-sheet to the College E-mail/Website/Hard Copy through Registered Post/Speed Post to their respective College/Department/Regional Centre within 4 hours from the start of examination.
- b. Private/USOL students will be required to submit PDF file of his/her Answer-sheet to the University by Email on <u>ugexampu@gmail.com</u> within 4 hours from the start of examination.
  - c. Candidate must specify Class Name, University RollNo and Paper Name in the subject line of Email.
- 11. Candidate must have own personal Email ID which will be used to send/upload the Answer-Sheet.

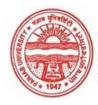

### Provisional Admit Card for Under Graduate Examinations (Semester) - September,2020

Examination Bachelor of Science

Semester 6

Session September, 2020

Application No. 137263 Roll No. 17058041

Candidate Name

VANDNA THAKUR

Father's Name

RAJESH KUMAR

Mother's Name

KUSAM DADWAL

Regd. No.

12517000220

Subject

PHY MAT CSC

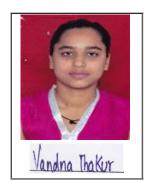

Note:=>Candidates must check and verify the Date-sheet/Revised date-sheet available on P.U. Website http://exams.puchd.ac.in/datesheet.php before appearing in the Examination

#### **Important Instructions:**

- 1. Regular College/Department/Regional Centre Students shall receive the Question Paper/s as per Date-sheet for a particular day from their respective College/Department/Regional Centre using different electronic modes.
- 2. Private/USOL students shall download Question Paper/s as per Date-sheet for a particular day after successful Login on UG/PG Website.
- 3. All students can Download Question Paper/s by <u>Clicking here</u> Question Paper/s as per Date-sheet for a particular day will be available on UG /PG Exam website as follows:
  - 8:40 AM for Slot # 1 i.e. (9 AM to 11 AM) -Refer DateSheet
  - 9:40 AM for Slot # 2 i.e. (10 AM to 12 noon) -Refer DateSheet
  - 1:40 PM for Slot # 3 i.e. (2 PM to 4 PM) -Refer DateSheet

In case any student doesn't have mobile or facing network problem etc., he/she can seek help from the nearest Nodal centre of their area/city.

- 4. Candidate must attempt the question paper in blue ball-point pen and in his own handwriting.
- 5. Candidate will solve the question paper from their remote location on A4 size printable sheets (preferably lined) in his/her own handwriting. The maximum page limit is 12 sheets of which only one side has to be used.
- 6. Candidate will not be asked to attempt any compulsory question.
- 7. Candidate will be required to attempt 50% of the question paper by choosing any questions. However, the candidate shall ensure that he/she has attempted an answer carrying 50% of the maximum marks where 50% is fraction (2.5 will be 2). The answer should be reasonable/specific and to be covered within time limit of 2 hours.
- 8. Candidate will be required to write the following information on the first page of answer sheet:

i) University Roll No. (in figures) (in words)

ii) Name of the student iii) Class/Semester

iv) Name of Paper v) Code of Paper

vi) Total number of pages written vii) Signature

viii) Date of Exam

9. Candidate will be required to scan all the attempted sheets in a serial order along with Admit card and merge them into a single PDF file. The first page of PDF file should be Admit card (Compulsory).

## 10. Answer-Sheet Submission

- a. Regular College/Department/Regional Centre Students Candidate will be required to submit PDF file of his/her Answer-sheet to the College E-mail/Website/Hard Copy through Registered Post/Speed Post to their respective College/Department/Regional Centre within 4 hours from the start of examination.
- b. Private/USOL students will be required to submit PDF file of his/her Answer-sheet to the University by Email on <a href="mailto:ugexampu@gmail.com">ugexampu@gmail.com</a> within 4 hours from the start of examination.
  - c. Candidate must specify Class Name, University RollNo and Paper Name in the subject line of Email.
- 11. Candidate must have own personal Email ID which will be used to send/upload the Answer-Sheet.

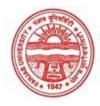

## Provisional Admit Card for Under Graduate Examinations (Semester) - September,2020

Examination Bachelor of Science

Semester 6

Session September, 2020

Application No. 137496

Roll No. 17060153

Candidate Name RITU BALA

Father's Name ONKAR CHAND

Mother's Name ASHA RANI

Regd. No. 32217000028

Subject PHY CHM MAT

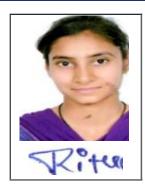

<u>Note:=></u>Candidates must check and verify the Date-sheet/Revised date-sheet available on P.U. Website http://exams.puchd.ac.in/datesheet.php before appearing in the Examination

#### **Important Instructions:**

- 1. Regular College/Department/Regional Centre Students shall receive the Question Paper/s as per Date-sheet for a particular day from their respective College/Department/Regional Centre using different electronic modes.
- 2. Private/USOL students shall download Question Paper/s as per Date-sheet for a particular day after successful Login on UG/PG Website.
- 3. All students can Download Question Paper/s by <u>Clicking here</u> Question Paper/s as per Date-sheet for a particular day will be available on UG /PG Exam website as follows:
  - 8:40 AM for Slot # 1 i.e. (9 AM to 11 AM) -Refer DateSheet
  - 9:40 AM for Slot # 2 i.e. (10 AM to 12 noon) -Refer DateSheet
  - 1:40 PM for Slot # 3 i.e. (2 PM to 4 PM) -Refer DateSheet

In case any student doesn't have mobile or facing network problem etc., he/she can seek help from the nearest Nodal centre of their area/city.

- 4. Candidate must attempt the question paper in blue ball-point pen and in his own handwriting.
- 5. Candidate will solve the question paper from their remote location on A4 size printable sheets (preferably lined) in his/her own handwriting. The maximum page limit is 12 sheets of which only one side has to be used.
- 6. Candidate will not be asked to attempt any compulsory question.
- 7. Candidate will be required to attempt 50% of the question paper by choosing any questions. However, the candidate shall ensure that he/she has attempted an answer carrying 50% of the maximum marks where 50% is fraction (2.5 will be 2). The answer should be reasonable/specific and to be covered within time limit of 2 hours.
- 8. Candidate will be required to write the following information on the first page of answer sheet:

i) University Roll No. (in figures) (in words)

ii) Name of the student iii) Class/Semester

iv) Name of Paper v) Code of Paper

vi) Total number of pages written vii) Signature

viii) Date of Exam

9. Candidate will be required to scan all the attempted sheets in a serial order along with Admit card and merge them into a single PDF file. The first page of PDF file should be Admit card (Compulsory).

## 10. Answer-Sheet Submission

- a. Regular College/Department/Regional Centre Students Candidate will be required to submit PDF file of his/her Answer-sheet to the College E-mail/Website/Hard Copy through Registered Post/Speed Post to their respective College/Department/Regional Centre within 4 hours from the start of examination.
- b. Private/USOL students will be required to submit PDF file of his/her Answer-sheet to the University by Email on <a href="mailto:ugexampu@gmail.com">ugexampu@gmail.com</a> within 4 hours from the start of examination.
  - c. Candidate must specify Class Name, University RollNo and Paper Name in the subject line of Email.
- 11. Candidate must have own personal Email ID which will be used to send/upload the Answer-Sheet.